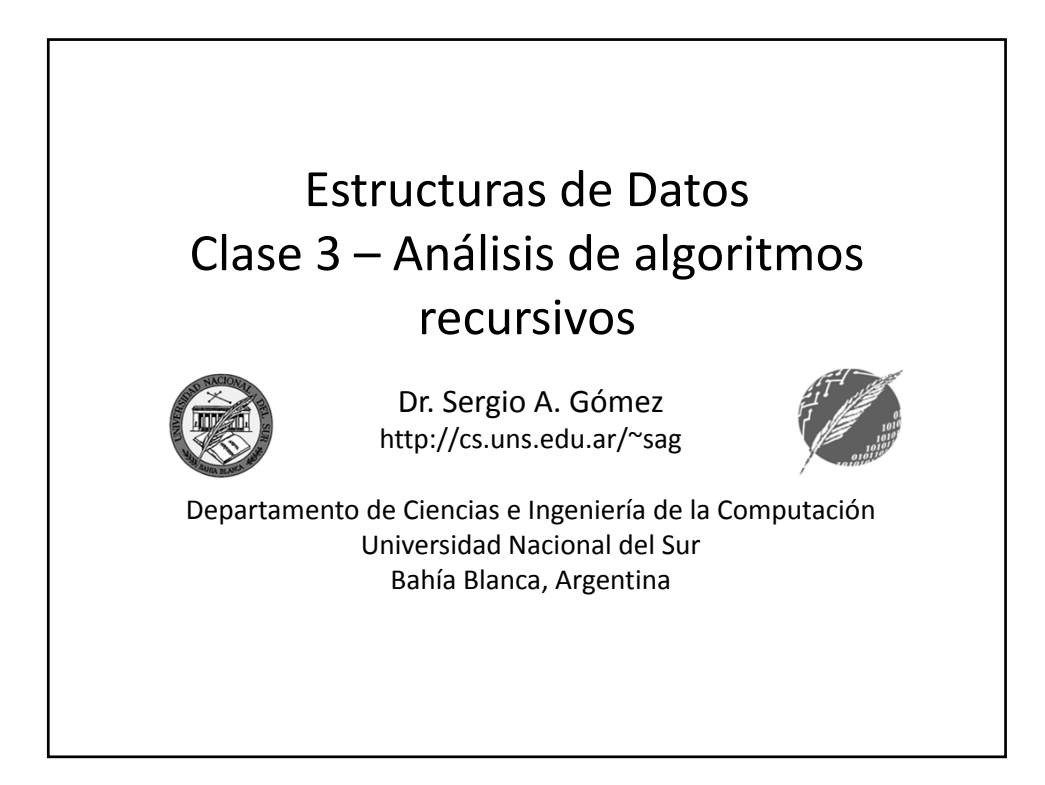

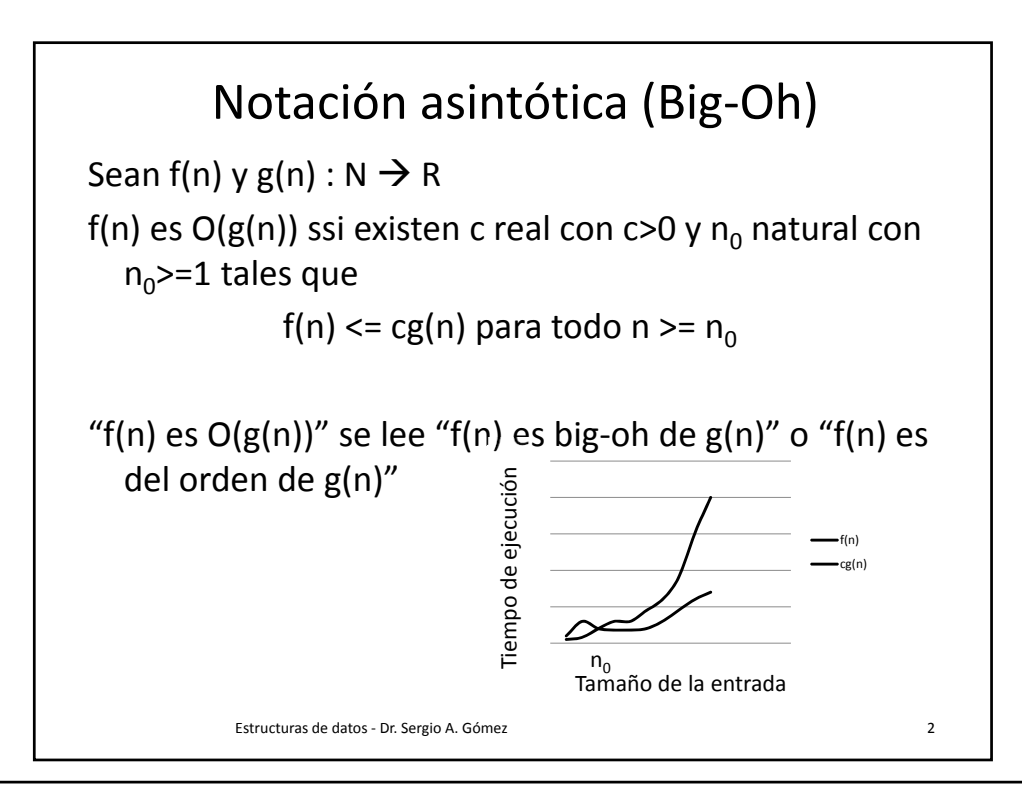

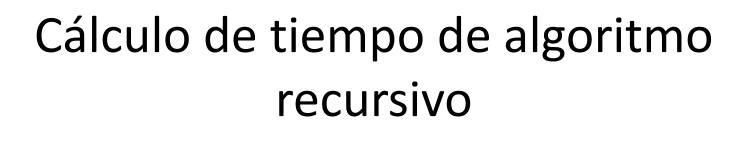

- Paso 1: Determinar la entrada
- Paso 2: Determinar el tamaño de la entrada
- Paso 3: Definir una recurrencia para T(n)
- Paso 4: Obtener una definición no recursiva para  $T(n)$
- Paso 5: Determinar orden de tiempo de ejecución
- Paso 6: Hacer prueba por inducción para ver que las expresiones para T(n) de (3) y (4) son equivalentes.

Estructuras de datos ‐ Dr. Sergio A. Gómez 3

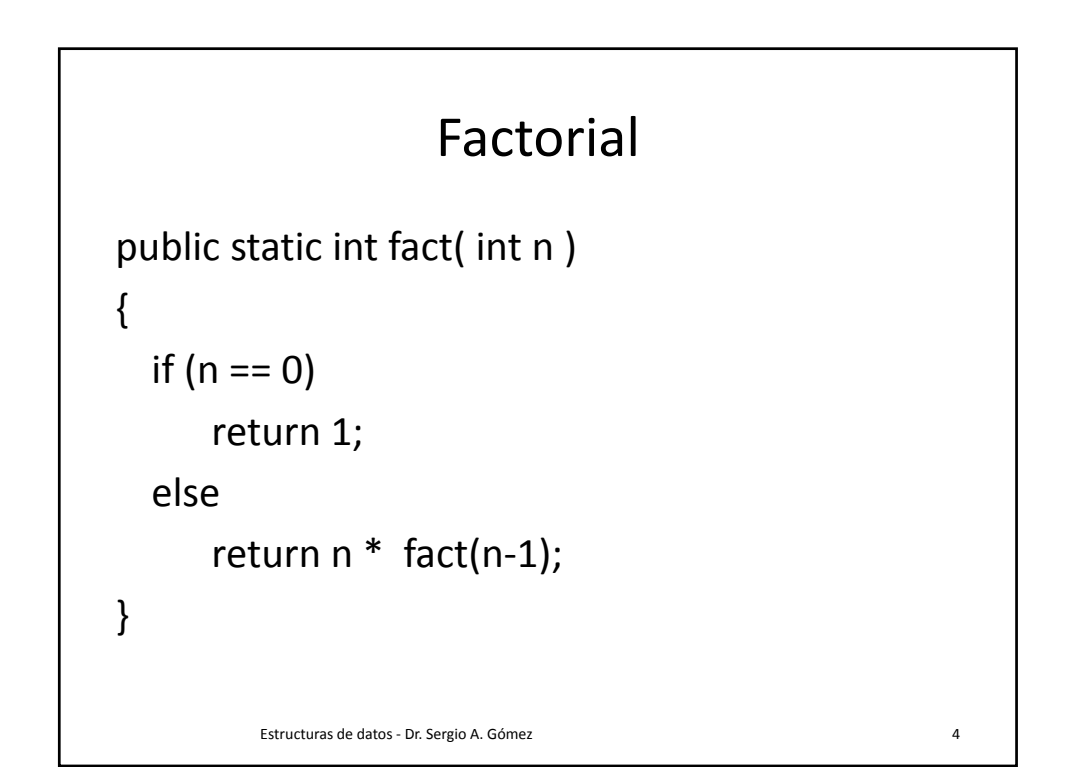

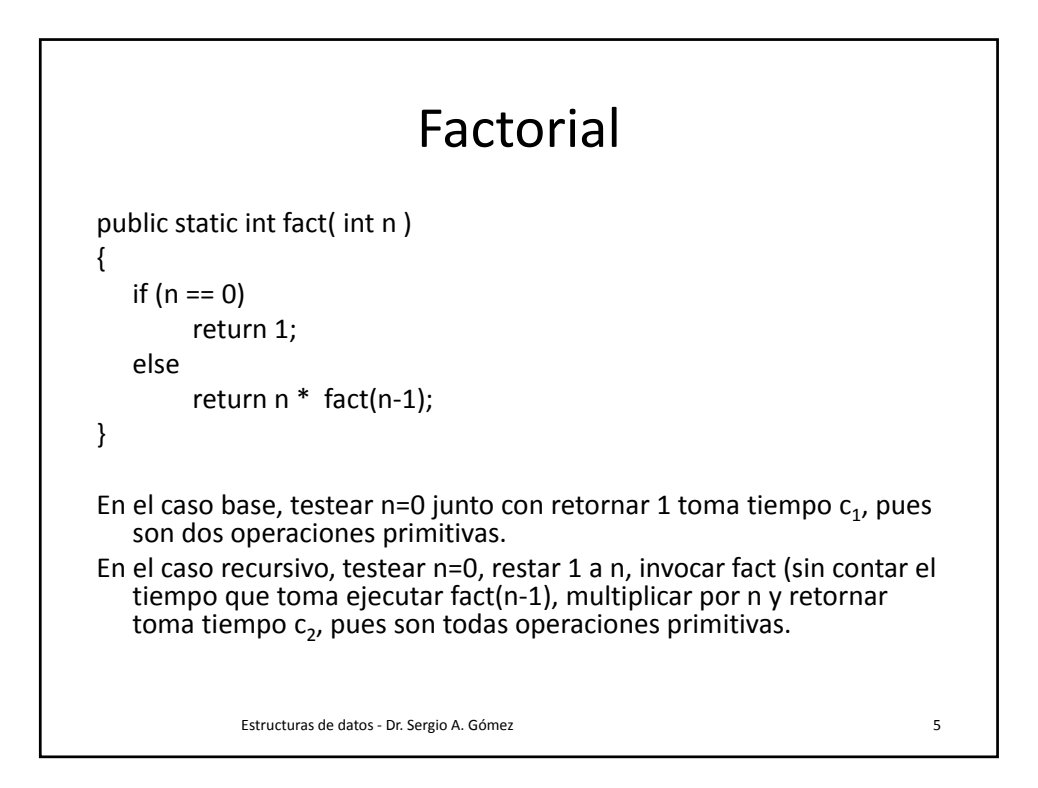

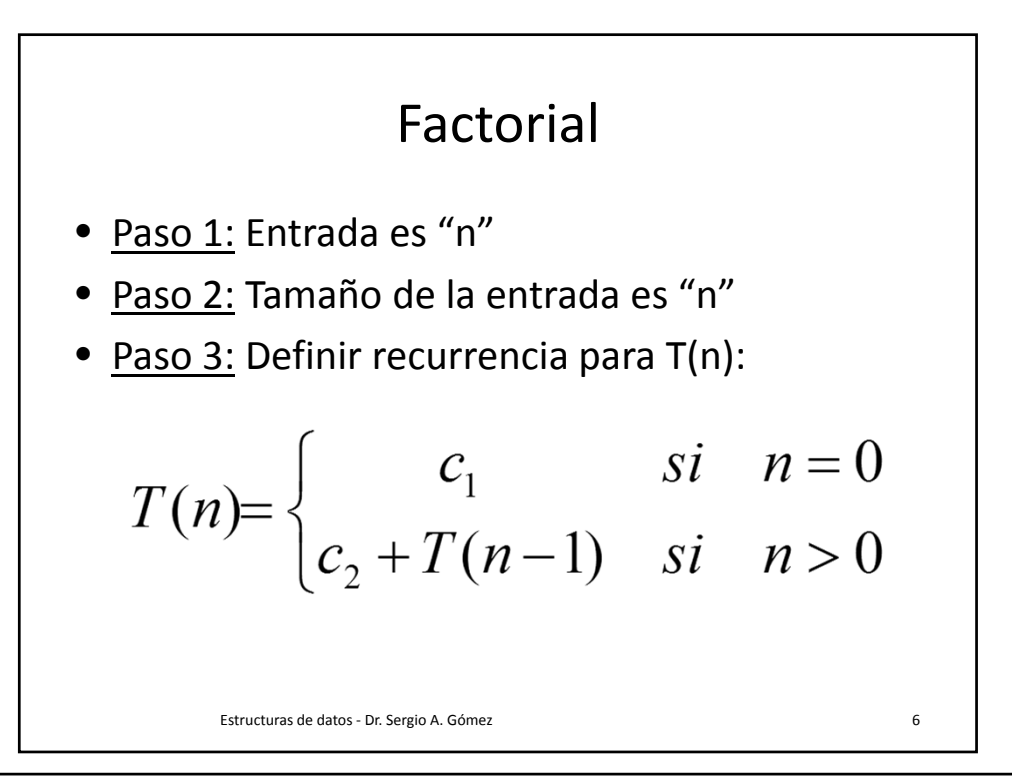

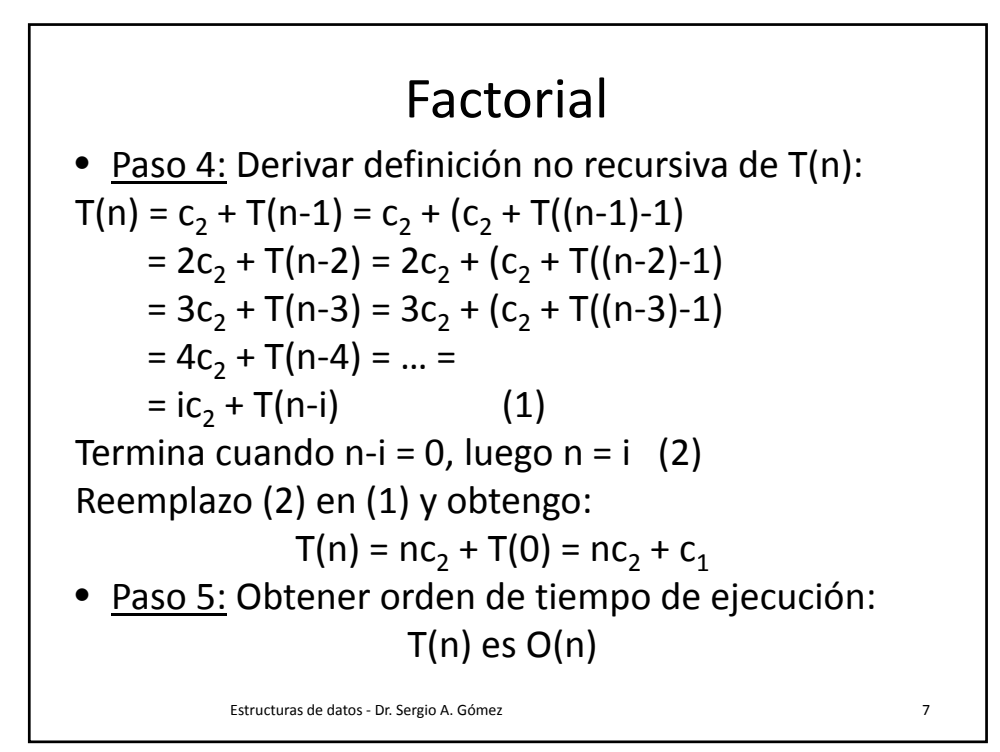

Factorial • Paso 6: Prueba por inducción de  $T(n) = nc<sub>2</sub>+c<sub>1</sub>$ Caso base:  $T(0) = c_1 = 0c_2 + c_1$ Caso inductivo:  $T(n) = c_2 + T(n-1) =$  (x *definición recursiva de*  $T(n)$ )  $= c_2 + ((n-1)c_2 + c_1)$  (x *hipótesis inductiva*)  $= c_2 + (nc_2 - c_2 + c_1)$  *(x distributividad de \*)*  $= c_2 + nc_2 - c_2 + c_1$  *(x asociatividad)*  $= nc_2 + c_1$  *(anulo c<sub>2</sub> positivo y negativo)* Estructuras de datos ‐ Dr. Sergio A. Gómez 8

El uso total o parcial de este material está permitido siempre que se haga mención explícita de su fuente: "*Estructuras de Datos. Notas de Clase"*. Sergio A. Gómez. Universidad Nacional del Sur. (c) 2013-2019.

Departamento de Ciencias e Ingeniería de la Computación Universidad Nacional del Sur

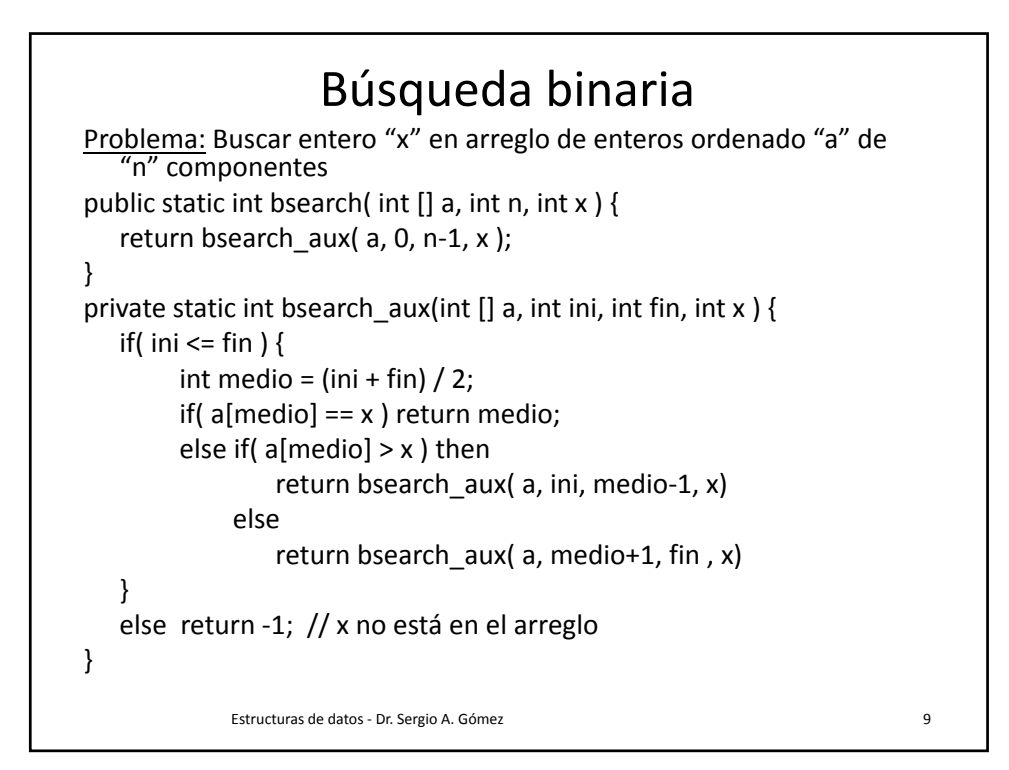

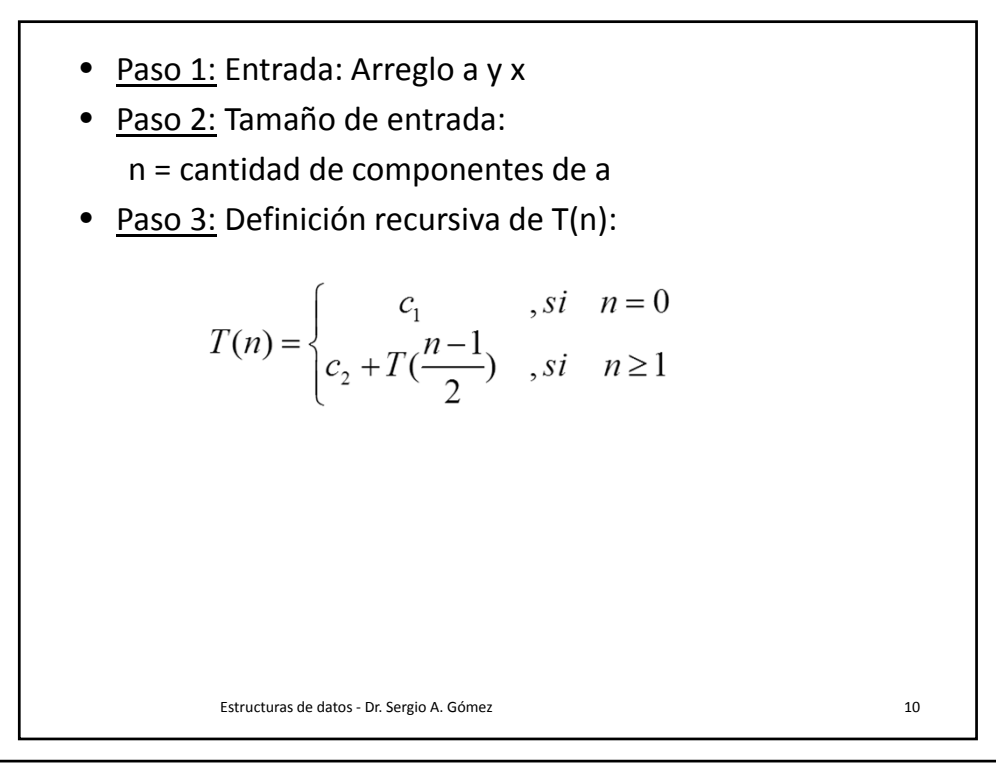

• Paso 4: Obtener definition no recursive de T(n)  
\nT(n) = 
$$
c_2 + T((n-1)/2) = c_2 + (c_2 + T(((n-1)/2 - 1)/2)))
$$
  
\n=  $2c_2 + T((n-3)/4) = 2c_2 + (c_2 + T(((n-3)/4 - 1)/2)))$   
\n=  $3c_2 + T((n-7)/8) = 3c_2 + (c_2 + T(((n-7)/8 - 1)/2)))$   
\n=  $4c_2 + T((n-15)/16) = 4c_2 + (c_2 + T(((n-15)/16 - 1)/2)))$   
\n=  $5c_2 + T((n-31)/32) = ...$   
\n=  $i c_2 + T((n-(2^i-1))/2^i)$  (1)  
\nTermina cuando (n-(2^i-1))/2^i = 0, luego n-(2^i-1) = 0.  
\nEntonces, n-2^i+1=0; por lo tanto, n+1 = 2^i y i = log<sub>2</sub>(n+1). (2)  
\nReemplazo (2) en (1):  
\nT(n) = log<sub>2</sub>(n+1)c<sub>2</sub> + T(0) = log<sub>2</sub>(n+1)c<sub>2</sub> + c<sub>1</sub>.

• Paso 5: Dar orden de tiempo de ejecución:  $T(n) = log<sub>2</sub>(n+1)c<sub>2</sub> + c<sub>1</sub>$  es O(log<sub>2</sub>(n+1)). • Paso 6: Prueba inductiva (por inducción transfinita) Caso base:  $T(0) = c_1 = log_2(0+1)c_2 + c_1 = c_1$ Caso inductivo:  $T(n) = c_2 + T((n-1)/2)$  *(x def.*  $T(n)$  *rec.)*  $= c_2 + (\log_2((n-1)/2+1)c_2 + c_1)$  *(x hipótesis inductiva)*  $= c_2 + (\log_2((n-1+2)/2))c_2 + c_1$  $= c_2 + (\log_2(n+1) - \log_2(2))c_2 + c_1$ *(xq log (a/b) = log(a) – log(b))*  $= c_2 + (\log_2(n+1) - 1)c_2 + c_1$  $= c_2 + log_2(n+1)c_2 - c_2 + c_1$  $=$  log<sub>2</sub>(n+1)c<sub>2</sub>+ c<sub>1</sub>. Estructuras de datos - Dr. Sergio A. Gómez 12

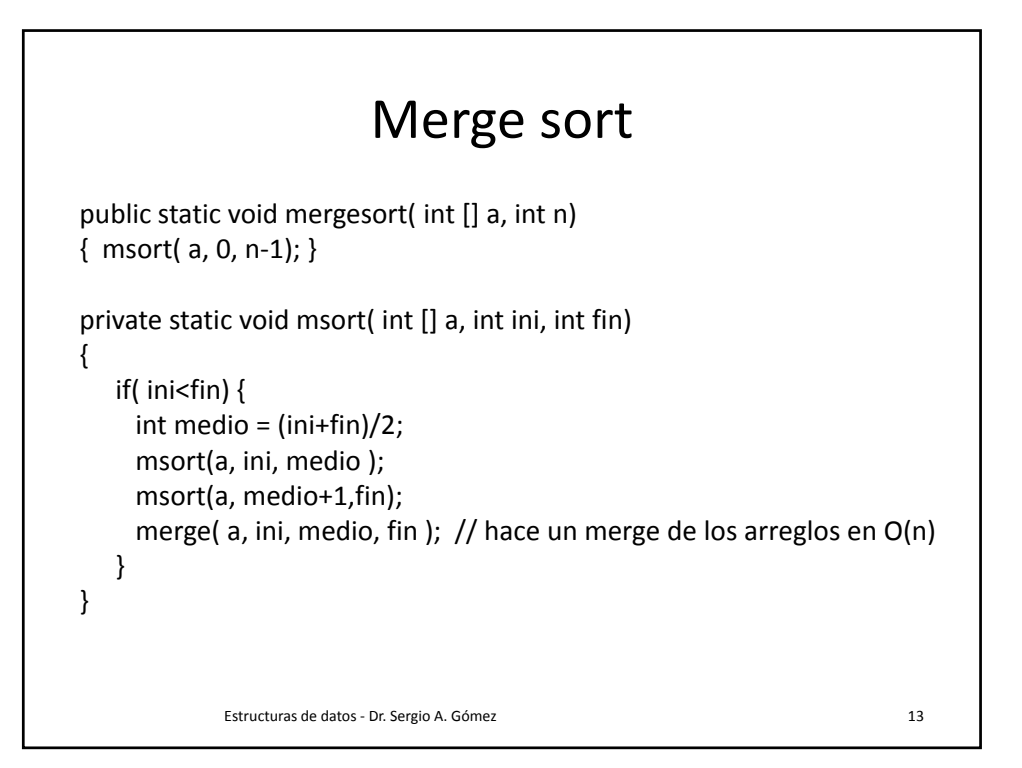

```
void merge( int [] a, int ini, int medio, int fin) {
 int i=ini, j=medio+1, k=0;
 int [] b = new int[fin-ini+1];
 while (i<=medio && j<=fin) {
   if (a[i] < a[j]) b[k++] = a[i++];
   else b[k++] = a[j++];}
 while (i<=medio) b[k++] = a[i++];
 while (i \le fin) b[k++] = a[i++];
 for(i=ini, k=0; i<=fin; i++, k++) a[i]=b[k];
}
T(n) = O(n) si n es el tamaño de arreglo a mezclar.
             Estructuras de datos - Dr. Sergio A. Gómez 14
```
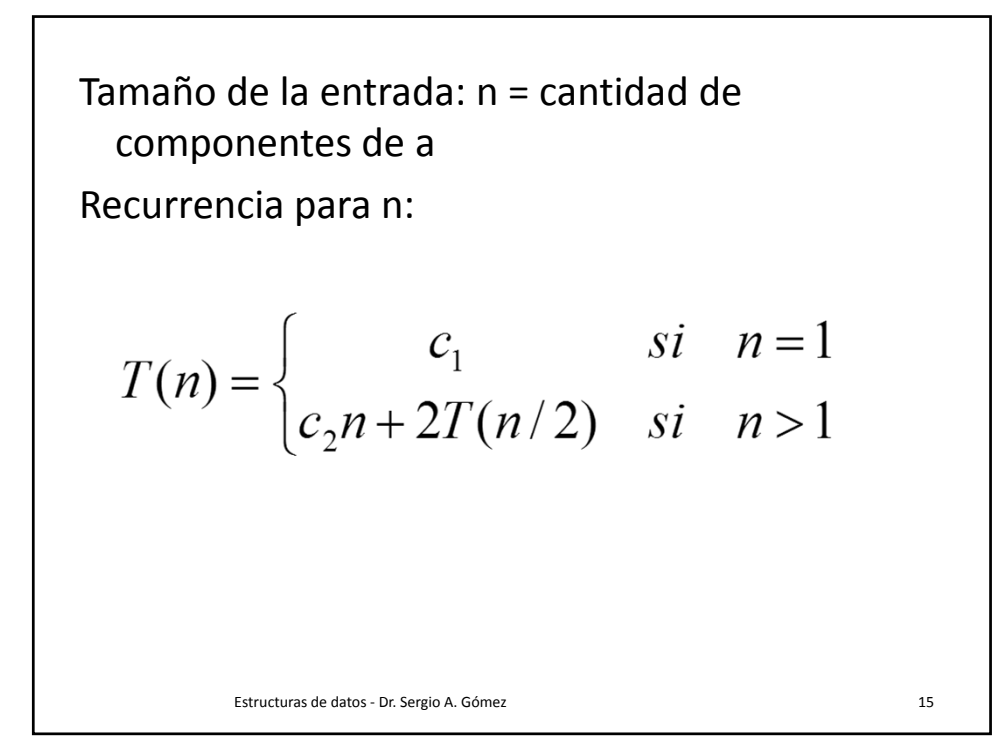

 $T(n) = c_2n + 2T(n/2) = c_2n + 2(c_2(n/2) + 2T(n/2/2))$  $= 2c_2n + 4T(n/4) = 2c_2n + 4(c_2(n/4) + 2T(n/4/2))$  $= 3c_2n + 8T(n/8) = ...$ =  $ic_2$ n + 2<sup>i</sup>T(n/2<sup>i</sup>) Termina cuando n/2<sup>i</sup> = 1, es decir n=2<sup>i</sup>. Luego,  $i = log<sub>2</sub>(n)$ .  $T(n) = log_2(n)c_2n + nT(1) = log_2(n)c_2n + nc_1$  es  $O(n \log_2(n))$ Estructuras de datos ‐ Dr. Sergio A. Gómez 16